# **МІНІСТЕРСТВО ОСВІТИ І НАУКИ УКРАЇНИ**

# **ХАРКІВСЬКИЙ НАЦІОНАЛЬНИЙ УНІВЕРСИТЕТ МІСЬКОГО ГОСПОДАРСТВА імені О. М. БЕКЕТОВА**

# МЕТОДИЧНІ РЕКОМЕНДАЦІЇ

до проведення практичних занять із навчальної дисципліни

## **«АВТОМАТИЗОВАНІ СИСТЕМИ УПРАВЛІННЯ ТЕХНОЛОГІЧНИМИ ПРОЦЕСАМИ В СИСТЕМАХ ГАЗОПОСТАЧАННЯ»**

*(для студентів 5 курсу денної та 6 курсу заочної форм навчання освітньо-кваліфікаційного рівня «магістр» спеціальності 192 – Будівництво та цивільна інженерія, спеціалізація Теплогазопостачання і вентиляція)*

> **Харків ХНУМГ ім. О. М. Бекетова 2018**

Методичні рекомендації до проведення практичних занять із навчальної дисципліни «Автоматизовані системи управління технологічними процесами в системах газопостачання» (для студентів 5 курсу денної та 6 курсу заочної форм навчання спеціальності 192 – Будівництво та цивільна інженерія, спеціалізація Теплогазопостачання і вентиляція) / Харків. нац. ун-т міськ. госп-ва ім. О. М. Бекетова ; уклад. : Б. С. Ільченко, В. Г. Котух, К. М. Палєєва. – Харків : ХНУМГ ім. О. М. Бекетова, 2018. – 19 с.

Укладачі: д-р техн. наук, проф. Б. С. Ільченко, канд. техн. наук, доц. В. Г. Котух, асист. К. М. Палєєва

#### Рецензент

**І. І. Капцов,** доктор технічних наук, професор кафедри експлуатації газових і теплових систем Харківського національного університету міського господарства імені О. М. Бекетова

*Рекомендовано кафедрою експлуатації газових і теплових систем, протокол № 3 від «30» березня 2018 р.*

На сучасному етапі розвитку виробництва деталей систем теплогазопостачання підвищуються економічні й науково-технічні вимоги до виробництва, що обумовлено скороченням термінів відновлення номенклатури, збільшенням її конструктивної складності, підвищенням вимог стабільності основних параметрів виробів, що випускаються, та їхньої надійності. Для забезпечення зазначених вимог необхідна широка автоматизація виробництва, пов'язана зі створенням нового сучасного обладнання, технологічних процесів, систем організації виробництва і керування ним, що забезпечують підвищення продуктивності і поліпшення умов праці, скорочення у робочій силі й зниження рівня виробничого травматизму.

До заходів, що забезпечують необхідну якість виробів, у тому числі їх надійність, належить контроль. Операції контролю здійснюються практично під час усього технічного циклу виробництва й експлуатації деталей теплогазопостачання. Метою контролю є визначення якісних і кількісних характеристик виробів, оцінка відповідності параметрів об'єкта контролю вимогам конструкторської й технологічної документації, чинним нормам ДСТУ.

Основною метою проведення практичних занять з дисципліни «Автоматизовані системи управління технологічними процесами в системах газопостачання» є набуття студентами практичних навичок контролю деталей систем теплогазопостачання і оцінки рівня технічної готовності виробництва до випуску нового виробу на підприємствах теплогазопостачання.

# **1 ДОСЛІДЖЕННЯ ТЕХНОЛОГІЧНОГО ПРОЦЕСУ ОДНОСТУПЕНЕВОГО КОНТРОЛЮ ЯКОСТІ ДЕТАЛЕЙ СИСТЕМ ТЕПЛОГАЗОПОСТАЧАННЯ**

### **1.1 Мета роботи**

Вивчення статистичних методів приймального контролю та проведення контролю партії деталей одноступеневим методом контролю.

### **1.2 Методичні рекомендації щодо підготовки до роботи**

Під час підготовки до роботи необхідно ознайомитися з особливостями альтернативного контролю деталей. Під час його виконання деталі поділяються на придатні та дефектні, а рішення щодо якості партії, що контролюється, приймаються в залежності від кількості дефектних деталей, виявлених у виборці. Відповідно до методу проведення контроль поділяється на одноступеневий, двоступеневий й послідовний.

Одноступеневий – це приймальний статистичний контроль (ПСК), при якому рішення про якість партії обсягом *N* деталей, що контролюється, приймають на основі перевірки тільки однієї випадкової вибірки, обсяг якої *n*. За підсумками контролю визначають кількість дефектних деталей у вибірці *m*.

Партію з *N* деталей приймають, якщо *m* ≤ *С*1, де *С*<sup>1</sup> – норматив оцінювання (приймальне число). Якщо  $m \ge C_2$ , де  $C_2$  – норматив оцінювання (бракувальне число) партію контролюють повністю, тобто виконують стовідсотковий контроль (із заміною дефектних деталей годними) або бракують, якщо неможливо виконати стовідсотковий контроль (деталь може вийти з ладу) або недоцільно з економічної точки зору.

Оперативна характеристика приймального контролю (рис. 1.1) – це імовірність прийому партії у залежності від частки дефектних деталей в ній.

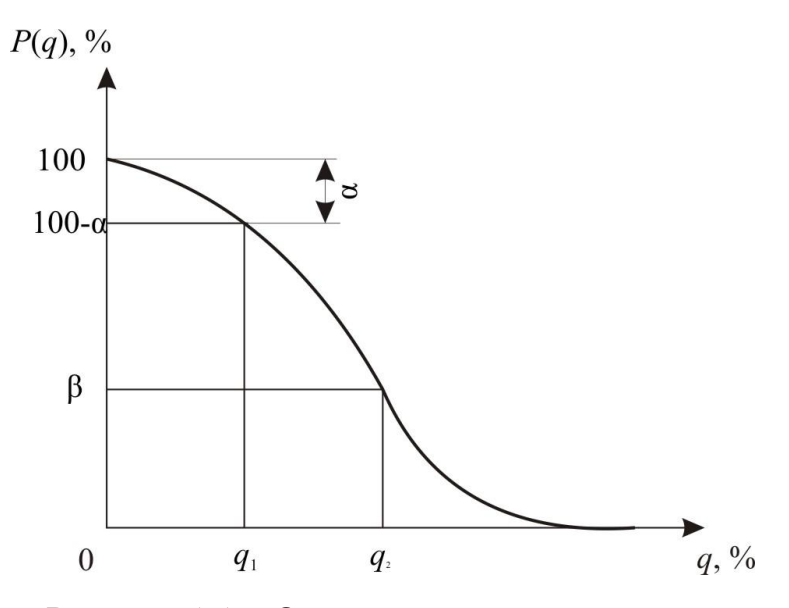

Рисунок 1.1 – Оперативна характеристика

Значення 1–*Р*(*q*1), де *q*<sup>1</sup> – приймальний рівень якості, визначає ризик постачальника α.

Ризик постачальника α – імовірність забракування якісної партії, тобто партії, частка дефектних деталей у якій не перевищує приймального рівня *q*1.

Ризик споживача β – найбільша імовірність приймання неякісної партії, тобто партії, частка дефектних деталей у якій перевищує бракувальний рівень *q*2:

$$
q_2 = \frac{m}{n}.\tag{1.1}
$$

#### **1.3 Опис обладнання**

Для виконання вимірювань в роботі застосовується штангенциркуль.

Штангенциркуль (з нім. Stangenzirkel – універсальний інструмент), призначений для високоточних вимірювань зовнішніх і внутрішніх розмірів, а також глибини отворів (рис. 1.2).

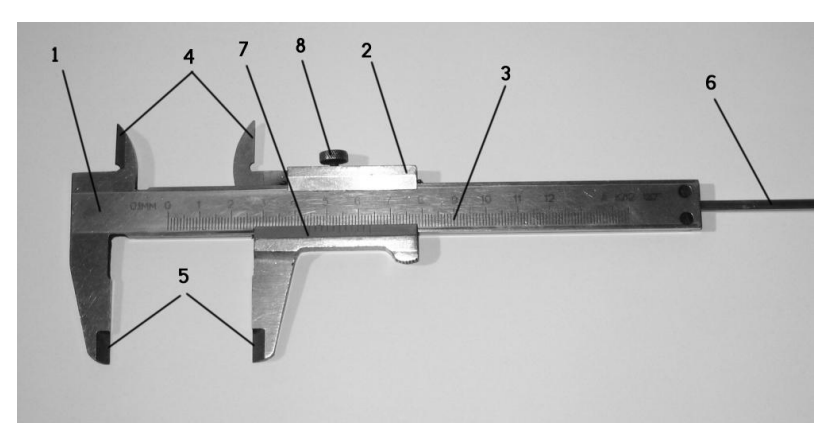

Рисунок 1.2 – Штангенциркуль типу ШЦ-I:

*1 – штанга; 2 – рухома рамка; 3 – шкала штанги; 4 – губки для внутрішніх вимірювань; 5 – губки для зовнішніх розмірів; 6 – лінійка глибиноміру; 7 – ноніус; 8 – гвинт для затискання рамки*

Порядок відрахування показань штангенциркуля за шкалами штанги й ноніуса:

– визначають кількість цілих міліметрів, для цього знаходять на шкалі штанги штрих, найближчий зліва до нульового штриха ноніусу, і запам'ятовують його числове значення;

– визначають частки міліметра, для цього на шкалі ноніусу знаходять штрих, найближчий до нульової поділки і таки, що співпадає зі штрихом шкали штанги, й додають його порядковий номері ціну поділки ноніусу (ціна поділки ноніуса розраховується за формулою: ціна поділки основної шкали поділити на кількість штрихів ноніуса), у найбільш розповсюджених штангенциркулів ШЦ-1 ціна поділки ноніуса складає 0,1 мм;

– підраховують повну величину показань штангенциркуля, для цього додають підрахунок за основною шкалою (число цілих міліметрів) й підрахунок за шкалою ноніуса (частки міліметра).

### **1.4 Порядок виконання роботи**

1. Визначити план контролю згідно коду плану контролю 1.33.06, де 1 – одноступеневий контроль; 33 – код показника якості; 06 – кодове позначення обсягу вибірки (табл. 1.1).

| Позначення        | Обсяг          | Приймальні та бракувальні числа за приймальнім рівнем<br>якості, % та коди показника якості |                |          |     |          |                |          |                |                |                |                |                |                |                |                |                |    |      |
|-------------------|----------------|---------------------------------------------------------------------------------------------|----------------|----------|-----|----------|----------------|----------|----------------|----------------|----------------|----------------|----------------|----------------|----------------|----------------|----------------|----|------|
| обсягу<br>вибірки | вибірки        |                                                                                             | 1,0            |          | 1,5 | 2,5      |                |          | 4,0            |                | 6,5            |                | 10,0           |                | 15,0           |                | 25,0           |    | 40,0 |
|                   |                | 31                                                                                          |                |          | 32  |          | 33             |          | 34             |                | 35             |                | 36             | 37             |                |                | 38             |    | 39   |
| 01                | $\overline{2}$ | $\theta$                                                                                    |                | $\Omega$ |     | $\theta$ |                | $\Omega$ |                | 0              |                |                | $\overline{2}$ |                | $\overline{2}$ |                | 3              | 2  |      |
| 02                | 3              | $\theta$                                                                                    |                | $\Omega$ |     | $\theta$ |                | $\Omega$ | 1              | $\theta$       |                |                | $\overline{2}$ |                | $\overline{2}$ | $\overline{2}$ | 3              | 3  |      |
| 03                | 5              | $\theta$                                                                                    |                | $\theta$ |     | $\theta$ |                | $\Omega$ |                |                | $\overline{2}$ |                | $\overline{2}$ | $\mathcal{D}$  | 3              | 3              | $\overline{4}$ | 5  | 6    |
| 04                | 8              | $\theta$                                                                                    |                | $\theta$ |     | $\theta$ |                |          | $\overline{2}$ |                | $\overline{2}$ | $\overline{2}$ | 3              | 3              | $\overline{4}$ | 5              | 6              | 7  | 8    |
| 05                | 13             | $\theta$                                                                                    |                | $\theta$ |     |          | $\overline{2}$ |          | $\overline{2}$ | $\overline{2}$ | 3              | 3              | 4              | $\overline{5}$ | 6              | 7              | 8              | 10 | 11   |
| 06                | 20             |                                                                                             | $\overline{2}$ |          | っ   |          | 2              | 2        | 3              | 3              | $\overline{4}$ | 5              | 6              |                | 8              | 10             | 11             | 14 | 15   |
| 07                | 32             |                                                                                             | 2              |          | っ   |          | $\overline{2}$ | 3        | $\overline{4}$ | 5              | 6              | 7              | 8              | 10             | 11             | 14             | 15             | 21 | 22   |
| 08                | 50             |                                                                                             | ◠              |          | ⌒   | 3        | 4              |          | 6              |                | 8              | 10             | 11             | 14             | 15             | 21             | 22             |    | 22   |

Таблиця 1.1 – Одноступеневий нормальний контроль

2. Провести вимірювання параметрів деталей вибірки заданого обсягу за допомогою штангенциркуля й результати занести до таблиці 1.2.

Таблиця 1.2 – Результати вимірювання вибірки

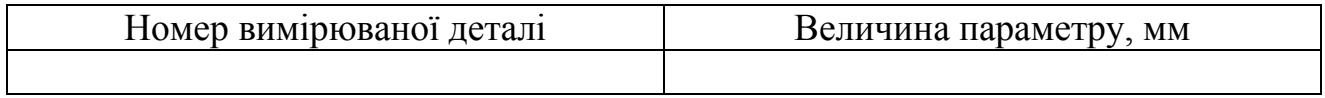

3. За таблицею 1.3 визначити для заданого приймального рівня якості (наприклад 2,5), для кожного значення частки дефектних одиниць продукції у відсотках відповідне йому значення ймовірності приймання партії.

4. Побудувати залежність *Р*(*q*), зробити висновки.

5. Оформити звіт.

# **1.5 Зміст звіту**

Звіт повинен містити: назву роботи; мету роботи; стислі теоретичні відомості; результати вимірювань; результати контролю одноступеневим методом контролю; оперативну характеристику, побудовану за підсумками одноступеневого контролю; значення ризиків постачальника та споживача; висновки.

Звіт оформлюється згідно ДСТУ 3008-95 Документація. Звіти в сфері науки та техніки. Структура та правила оформлення.

|         | Приймальний рівень якості |        |                              |        |        |  |  |  |  |  |  |
|---------|---------------------------|--------|------------------------------|--------|--------|--|--|--|--|--|--|
| $P, \%$ | 0,65                      | 2,50   | 4,00                         | 6,50   | 10,00  |  |  |  |  |  |  |
|         |                           |        | Частина дефектних одиниць, % |        |        |  |  |  |  |  |  |
| 100     | 0,000                     | 0,000  | 0,000                        | 0,000  | 0,000  |  |  |  |  |  |  |
| 90      | 0,525                     | 2,690  | 5,640                        | 9,030  | 16,600 |  |  |  |  |  |  |
| 75      | 1,430                     | 4,810  | 8,700                        | 12,800 | 21,600 |  |  |  |  |  |  |
| 50      | 3,410                     | 8,250  | 13,100                       | 18,100 | 27,900 |  |  |  |  |  |  |
| 25      | 6,700                     | 12,900 | 18,700                       | 24,200 | 34,800 |  |  |  |  |  |  |
| 10      | 10,900                    | 18,100 | 24,500                       | 30,400 | 41,500 |  |  |  |  |  |  |
| 5       | 13,900                    | 21,600 | 28,300                       | 34,400 | 43,600 |  |  |  |  |  |  |

Таблиця 1.3 – Квантилі оперативних характеристик для коду обсягу вибірки 06

### **Контрольні питання та завдання**

- 1. Дайте класифікацію видів контролю.
- 2. Опишіть принцип роботи зі штангель циркулем.
- 3. Як відбирають деталі до вибірки?
- 4. Дайте характеристику одноступеневого методу контролю.
- 5. Що таке оперативна характеристика її побудова, використання?
- 6. Поясніть, що таке ризик споживача та ризик постачальника.
- 8. Яку інформацію містить код плану контролю?
- 9. Які переваги та недоліки має одноступеневий контроль?

# **2 ДОСЛІДЖЕННЯ ТЕХНОЛОГІЧНОГО ПРОЦЕСУ ДВОСТУПЕНЕВОГО КОНТРОЛЮ ЯКОСТІ ДЕТАЛЕЙ СИСТЕМ ТЕПЛОГАЗОПОСТАЧАННЯ**

### **2.1 Мета роботи**

Вивчення статистичних методів приймального контролю та проведення контролю партії деталей двоступеневим методом контролю.

### **2.2 Методичні рекомендації щодо підготовки до роботи**

Відомості про методи контролю частково наведені в роботі 1.

Двоступеневий контроль – це ПСК, при якому рішення про якість партії деталей що контролюється, приймається за результатами перевірки двох вибірок, причому необхідність відбору другої вибірки визначається підсумками перевірки першої вибірки.

Якщо  $m_1 \leq C_1$  – партію приймають, якщо  $m_2 \geq C_2$  – партію бракують (*С*<sup>1</sup> – приймальне число; *С*<sup>2</sup> – бракувальне число для першої вибірки).

Якщо  $C_1 < m_1 < C_2$ , обирається друга вибірка, яка теж контролюється та визначається кількість браку *m*<sub>2</sub>.

Якщо  $m_1 + m_2 < C_3$ , партія приймається, якщо  $m_1 + m_2 \ge C_4$  партію слід контролювати повністю (*С*3, *С*<sup>4</sup> – відповідно приймальне та бракувальне числа для другої вибірки).

#### **2.3 Опис обладнання**

Для виконання вимірювань в роботі застосовується штангенциркуль. Опис будови та способу застосування штангенциркуля наведено в роботі 1.

#### **2.4 Порядок виконання роботи**

1. Визначити план контролю згідно коду плану контролю 2.33.06, де 2 – двоступеневий контроль; 33 – код показника якості; 06 – кодове позначення обсягу вибірки (табл. 2.1).

2. Провести вимірювання параметрів деталей першої вибірки заданого обсягу за допомогою штангенциркуля й результати занести до таблиця 2.2.

3. Зробити висновки щодо результатів першої вибірки.

4. За необхідності провести вимірювання параметрів другої першої вибірки і результати також занести до таблиці 2.2.

5. Зробити висновки за результатами контролю.

6. Оформити звіт.

| Кодове     | Обсяг    |                |                                        |                |                |                |                |                |                |                |                |                |    |                |    |    |    | Приймальні та бракувальні числа за приймальним рівнем |    |
|------------|----------|----------------|----------------------------------------|----------------|----------------|----------------|----------------|----------------|----------------|----------------|----------------|----------------|----|----------------|----|----|----|-------------------------------------------------------|----|
| позначення | першої   |                | якості, в % та в коді показника якості |                |                |                |                |                |                |                |                |                |    |                |    |    |    |                                                       |    |
| обсягу     | і другої |                | $1{,}0$                                |                | 1,5            |                | 2,5            | 4,0            |                |                | 6,5            |                | 10 |                | 15 | 25 |    | 40                                                    |    |
| вибірки    | вибірок  |                | 31                                     |                | 32             |                | 33             |                | 34             |                | 35             |                | 36 | 37             |    |    | 38 | 39                                                    |    |
| 04         | 5        |                |                                        |                |                |                |                | $\theta$       | $\overline{2}$ | $\Omega$       | $\overline{2}$ | $\theta$       | 3  |                | 4  | 2  | 5  | 3                                                     |    |
|            | 5        |                |                                        |                |                |                |                |                | $\overline{2}$ |                | 2              | 3              | 4  | 4              | 5  | 6  | 7  | 8                                                     | 9  |
|            | 8        | —              |                                        |                |                | $\theta$       | $\overline{2}$ | $\overline{0}$ | $\overline{2}$ | $\Omega$       | 3              | 1              | 4  | $\overline{2}$ | 5  | 3  | 7  | 5                                                     | 9  |
| 05         | 8        |                |                                        |                |                | 1              | $\overline{2}$ |                | $\overline{2}$ | 3              | $\overline{4}$ | 4              | 5  | 6              |    | 8  | 9  | 11                                                    | 13 |
| 06         | 13       | -              |                                        | $\overline{0}$ | $\overline{2}$ | $\overline{0}$ | $\overline{2}$ | $\theta$       | 3              |                | 4              | $\overline{2}$ | 5  | 3              | 7  | 5  | 9  | 7                                                     | 11 |
|            | 13       |                |                                        |                | $\overline{2}$ | 1              | $\overline{2}$ | 3              | $\overline{4}$ | $\overline{4}$ | 5              | 6              | 7  | 8              | 9  | 12 | 13 | 18                                                    | 19 |
| 07         | 20       | $\overline{0}$ | $\overline{2}$                         | $\overline{0}$ | $\overline{2}$ | $\theta$       | 3              |                | 4              | $\overline{2}$ | 5              | 3              | 7  | 5              | 9  | 7  | 12 | 11                                                    | 18 |
|            | 20       | 1              | $\overline{2}$                         |                | $\overline{2}$ | 3              | 4              | $\overline{4}$ | 5              | 6              | 7              | 8              | 9  | 12             | 13 | 18 | 19 | 26                                                    | 27 |
| 08         | 32       | $\theta$       | $\overline{2}$                         | $\theta$       | 3              | 1              | 4              | $\overline{2}$ | 5              | 3              | 7              | 5              | 9  | 7              | 11 | 11 | 16 | 11                                                    | 16 |
|            | 32       | 1              | 2                                      | 3              | 4              | 4              | 5              | 6              | 7              | 8              | 9              | 12             | 13 | 18             | 19 | 26 | 27 | 26                                                    | 27 |

Таблиця 2.1 – Двоступеневий приймальний контроль

Таблиця 2.2 – Результати вимірювання вибірки

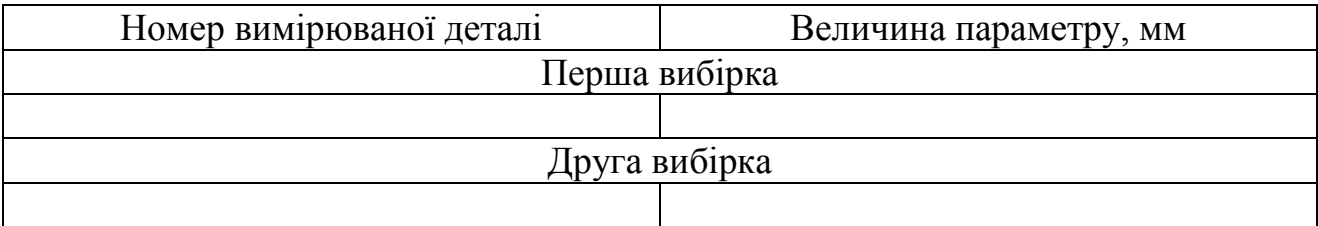

# **2.5 Зміст звіту**

Звіт повинен містити: назву роботи; мету роботи; стислі теоретичні відомості; результати вимірювань; результати контролю двоступеневим методом контролю; – висновки.

Звіт оформлюється згідно ДСТУ 3008-95 Документація. Звіти в сфері науки та техніки. Структура та правила оформлення.

# **Контрольні питання та завдання**

1. Дайте класифікацію видів контролю.

2. Опишіть принцип роботи зі штангель циркулем.

3. У чому полягає суть статистичного контролю за засобом відбору одиниць продукції у вибірку?

4. Як відбирають деталі до вибірки?

5. Дайте характеристику двоступеневого методу контролю.

6. Яку інформацію містить код плану контролю?

7. Які переваги та недоліки мають кожен з методів контролю?

## **3 ДОСЛІДЖЕННЯ ТЕХНОЛОГІЧНОГО ПРОЦЕСУ КОНТРОЛЮ ЯКОСТІ ДЕТАЛЕЙ СИСТЕМ ТЕПЛОГАЗОПОСТАЧАННЯ МЕТОДОМ ПОСЛІДОВНОГО АНАЛІЗУ**

#### **3.1 Мета роботи**

Дослідження статистичних методів приймального контролю та проведення контролю партії деталей методом послідовного аналізу.

#### **3.2 Методичні рекомендації щодо підготовки до роботи**

Відомості про методи контролю частково наведені в роботі 1.

Послідовний контроль – це приймальний статистичний контроль (ПСК), при якому рішення про якість партії виробів, що контролюється, приймають за результатами перевірки вибірок, максимальне число яких заздалегідь не встановлено та визначається в процесі контролю залежно до результатів перевірки попередніх вибірок.

Для проведення послідовного контролю слід насамперед побудувати лінію приймання та бракування, для побудови яких використовуються співвідношення:

$$
C_{\rm np} = \frac{\varepsilon - 1}{\ln \varepsilon} \cdot a - \frac{A}{\ln \varepsilon};
$$
\n(3.1)

$$
C_{6p} = \frac{\varepsilon - 1}{\ln \varepsilon} \cdot a + \frac{B}{\ln \varepsilon};
$$
\n(3.2)

де

$$
\varepsilon = \frac{q_2}{q_1};
$$
  
\n
$$
a = n \cdot q_1;
$$
  
\n
$$
A = \ln \frac{1 - \alpha}{\beta}; \qquad B = \ln \frac{1 - \beta}{\alpha}.
$$

Послідовний контроль проводиться доти, поки точка з координатами (*n*, *m*) не потрапить у зону приймання або бракування (рис. 3.1).

Значення  $q_1$  (приймальний рівень якості),  $q_2$  (бракувальний рівень якості),  $\alpha$  (ризик постачальника),  $\beta$  (ризик споживача) приймають, використовуючи попередні дані про вироби, що контролюються.

Послідовний контроль проводиться наступним чином. З партії деталей вилучається випадковий виріб і проводиться його контроль. Якщо деталь дефектна, відповідне значення наноситься вздовж осі *m* , якщо якісна – вздовж осі *n* . Якщо точка не вийшла із зони продовження іспитів, вибирається наступна

деталь і контроль продовжується доти, доки графік не вийде із зони продовження іспитів. Графік послідовного контролю є ступінчастою лінією, сума відрізків якої, паралельних осі *n*, чисельно дорівнює загальному числу перевірених деталей на даному етапі контролю, а сума відрізків, паралельних осі *m* , дорівнює загальному числу дефектних деталей у вибірках на тому ж етапі контролю.

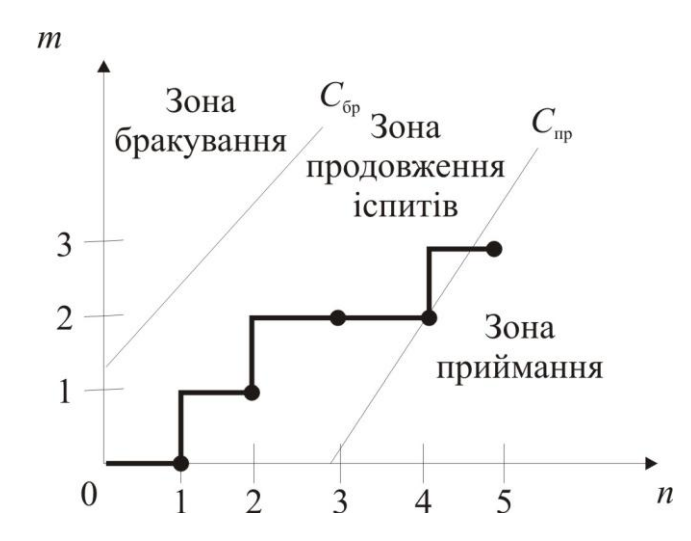

Рисунок 3.1 – Контроль якості методом послідовного аналізу

Послідовний контроль закінчується прийняттям рішення про приймання партії деталей, якщо графік послідовного контролю перетинає лінію приймання і потрапляє в зону приймання. Рішення про забракування партії приймається, якщо графік послідовного контролю перетинає лінію бракування і потрапляє в зону бракування.

Розрахунки показують, що застосування послідовного контролю зменшує кількість деталей, що контролюються. Однак під час його реалізації необхідно проведення більш ретельного планування.

### **3.3 Опис обладнання**

Для виконання вимірювань в роботі застосовується мікрометр.

Мікрометр – універсальний інструмент, який дозволяє визначити зовнішній розмір деталі з точністю до 2 мкм (1 мкм = 0,001 мм).

В мікрометрі (рис. 3.1) деталь, що вимірюється, затискається між нерухомим упором (п'яткою) 1 і мікрометричним гвинтом 2, який обертається в різьбовій втулці нерухомого стебла 4. Вивертання гвинта здійснюється за допомогою барабану 5, жорстко зафіксованого на ньому.

Гвинт може бути зафіксований в будь-якому положенні кільцевої гайки 3.

Інструмент має дві шкали. Перша, з ціною поділки 1 мм, знаходиться на стеблі. У свою чергу, вона ділиться на дві частини, причому нижня зсунута відносно верхньої на 0,5 мм. Це зроблено для полегшення процесу вимірювання. Друга шкала розташована на барабані, що обертається. Вона має 50 поділок з ціною 0,01 мм.

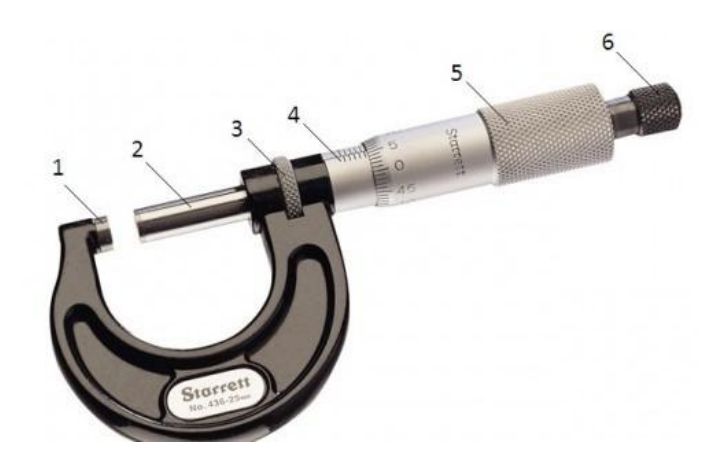

Рисунок 3.1 – Влаштування мікрометра: *1 – п'ятка; 2 – гвинт; 3 – кільцева гайка; 4 – нерухоме стебель; 5 – барабан, 6 – трищітка*

Перед кожним використанням мікрометру бажано проводити калібрування пристрою. Для цього необхідно повністю закрутити гвинт і подивитися, чи співпадає нульова відмітка на барабані з горизонтальною рискою на стеблі. Якщо дані мітки не співпадають, то слід підкрутити стебель, використовуючи спеціальний ключ, який входить в комплект.

Перед початком процесу вимірювання слід викрутити гвинт до розмірів трохи більших за деталь, що вимірюється, шляхом обертання барабану. Потім помістити деталь між гвинтом і нерухомим упором, затиснувши його за допомогою трищітки до характерного звука її спрацьовування й затягнути кільцеву гайку.

Для визначення розміру необхідно додати показання трьох шкал (дві шкали на стеблі й одна на барабані). За верхньою частиною шкали стебля визначаємо кількість повних міліметрів. При цьому якщо на нижній половині остання риска, яку видно, находиться правіше, тоді до отриманого значення додаємо ще 0,5. Далі додаємо значення зі шкали барабану, ціна поділки якої складає 0,01 мм.

### **3.4 Порядок виконання роботи**

1. За таблицею 3.1 обрати варіант вихідних даних для проведення послідовного аналізу (варіант відповідає останній цифрі залікової книжки).

2. Підготувати мікрометр та партію виробів до експерименту.

3. Виконати контроль деталей методом послідовного аналізу для значень параметрів *q*1, *q*2, α, β відповідно до свого варіанту; результати вимірювань занести до таблиці 3.2.

4. За результатами контролю зробити висновки про приймання або бракування партії виробів.

5. Оформити звіт.

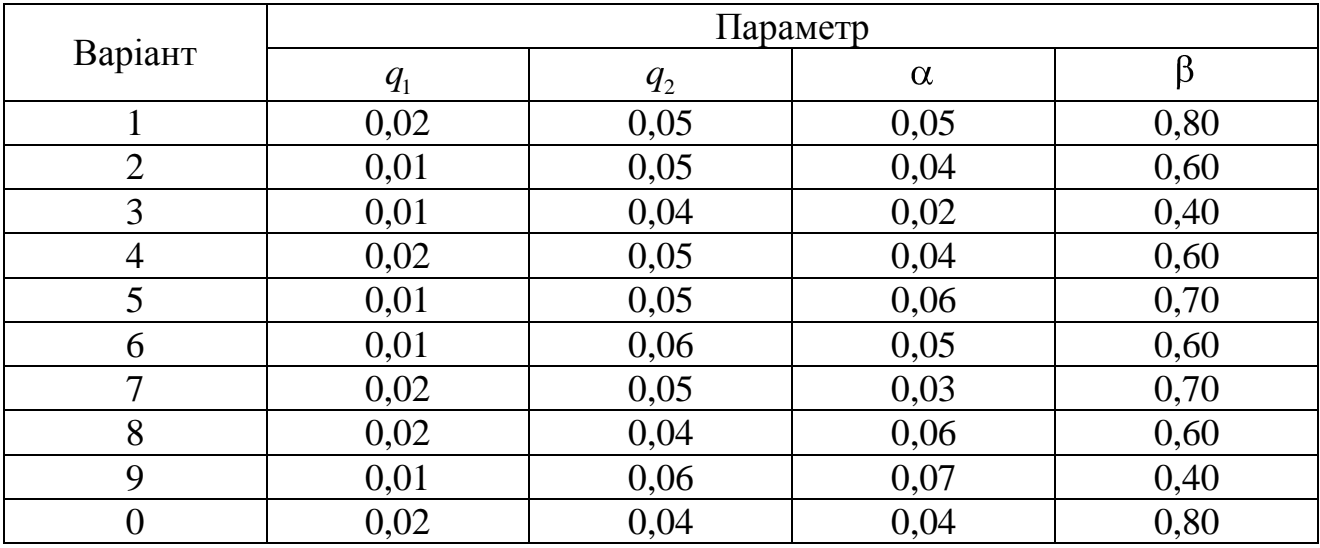

### Таблиця 3.1 – Вихідні данні

Таблиця 3.2 – Результати вимірювання

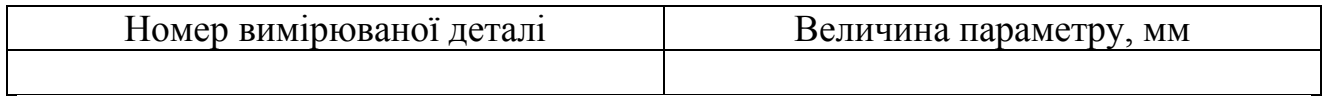

## **3.5 Зміст звіту**

Звіт повинен містити: назву роботи; мету роботи; стислі теоретичні відомості; розрахунки для побудови ліній приймання та бракування; графік послідовного контролю; висновки.

Звіт оформлюється згідно ДСТУ 3008-95 Документація. Звіт в сфері науки та техніки. Структура та правила оформлення.

# **Контрольні питання та завдання**

- 1. Дайте класифікацію видів контролю.
- 2. Опишіть принцип роботи мікрометра.
- 3. У чому полягає контроль за якісною ознакою?
- 4. Дайте характеристику контролю методом послідовного аналізу.
- 5. Як відбираються вироби, що підлягають контролю?
- 6. В чому переваги контролю методом послідовного аналізу?

# **4 ОЦІНКА РІВНЯ ТЕХНІЧНОЇ ГОТОВНОСТІ ВИРОБНИЦТВА ДО ВИПУСКУ НОВОГО ВИРОБУ НА ПІДПРИЄМСТВАХ ТЕПЛОГАЗОПОСТАЧАННЯ**

### **4.1 Мета заняття**

Освоєння методик технічної підготовки виробництва як системноорганізаційного процесу і кількісної оцінки рівня технічної готовності підприємства до випуску нового виробу на етапі освоєння.

#### **4.2 Методичні рекомендації щодо підготовки до роботи**

Комплексна підготовка виробництва – сукупність взаємопов'язаних маркетингових і наукових досліджень, технічних, технологічних та організаційних рішень, спрямованих на пошук нових можливостей задоволення потреб споживачів у конкретних видах продукції чи наданні існуючим необхідних функціональних властивостей.

Підготовку виробництва слід розглядати з позиції системного підходу, який підвищує її ефективність з позиції досягнення кінцевої мети – випуску більш конкурентоспроможної продукції з якомога меншими витратами часу.

Для визначення рівня технічної готовності виробництва на підприємстві використовують часткові коефіцієнти готовності:

а) конструкторської документації

$$
K_1 = \frac{T_{\Phi_1}}{T_{\Pi_1}},\tag{4.1}
$$

де  $T_{\Phi_1}$  — загальна кількість фактичних креслень нових виробів на момент початку освоєння технологічних процесів (ТП);

 $T_{_{\Pi_1}}$  — кількість креслень, передбачених за планом;

б) технологічної документації

$$
K_2 = \frac{T_{\Phi_2}}{T_{\Pi_2}},\tag{4.2}
$$

де  $T_{\Phi_2}$  — загальна кількість фактичних креслень нових виробів на момент початку освоєння ТП;

 $T_{_{\mathrm{H}_2}}$  — кількість креслень, передбачених за планом;

в) технологічної оснастки (штампи, прес-форми, кондуктори, зварювальні й складальні пристосування, інші види оснащення)

$$
K_{\rm OC} = \frac{\sum K_{\rm OC} m_i}{\sum m_i},\tag{4.3}
$$

де

$$
K_{\text{OC}_i} = \frac{O_{\Phi_i}}{O_{\Pi_i}},\tag{4.4}
$$

де  $O_{\Phi_i}$  — фактична забезпеченість операцій *і* -м видом технологічної оснастки;

П*і О* – планова забезпеченість виробництва *і* -м видом інструмента на початок виготовлення нових виробів;

*mi* – коефіцієнт вагомості;

г) забезпеченості спеціальним інструментом

$$
K_{\Pi} = \frac{P_{\Phi}}{P_{\Pi}},\tag{4.5}
$$

де  $P_{\Phi}$  — фактична забезпеченість виробництва інструментом на момент початку виготовлення нових виробів;

 $P_{\Pi}$  — планова (нормативна) забезпеченість виробництва інструментом;

д) забезпеченість технологічним обладнанням (обладнання з числовим програмним керуванням (ЧПК), складальні робототехнічні комплекси (РТК), універсальне обладнання)

$$
K_{\rm o} = \frac{\sum K_{\rm o_i} m_i}{\sum m_i};\tag{4.6}
$$

$$
K_{\mathcal{O}_i} = \frac{C_{\Phi_i}}{C_{\Pi_i}},\tag{4.7}
$$

де  $C_{\Phi_i}$  – фактична наявність *і* -го типу обладнання, транспортних засобів тощо;

 $C_{\Pi_i}$  – необхідна кількість *і*-го типу обладнання, яке забезпечує випуск нового виробу;

*m<sup>і</sup>* – коефіцієнт вагомості.

Враховуючи значення важливості кожного часткового показника, розраховується інтегральний показник технічної готовності виробництва до випуску нового виробу

$$
K_{\text{TT}} = \frac{\sum K_{\text{T}_i} m_i}{\sum m_i},\tag{4.8}
$$

де  $K_{\text{T}_{i}}$  – часткові коефіцієнти технічної готовності;

*mi* – вагомість *i* -ого показника.

#### **4.3 Опис обладнання**

Робота використовується на ПК за допомогою MC Excel.

MC Excel – програма для роботи з електронним таблицями, яка дозволяє зберігати, організовувати і аналізувати інформацію, яка входить до складу пакету Microsoft Office.

#### **4.4 Порядок виконання роботи**

1. З таблиці 4.1 обрати варіант вихідних даних для оцінки інтегральних показників технічної готовності виробництва до випуску нового виробу.

У таблиці 4.1 використано такі позначення:  $O_{\Phi_{\rm I}} - O_{\Phi_{\rm 6}}$  і  $O_{\Pi_{\rm I}} - O_{\Pi_{\rm 6}}$  – відповідно готовність технологічної оснастки (1 – штампи, 2 – прес-форми, 3 – кондуктори, 4, 5 – зварювальні й збиральні пристосування, 6 – інші види оснастки) фактично і за планом;  $C_{\Phi_1} - C_{\Phi_3}$  і  $C_{\Pi_1} - C_{\Pi_3}$  – відповідно оснащеність технологічним обладнанням (1 – верстати з ЧПК, 2 – робототехнічні системи (РТС), 3 – універсальні верстати) фактично і за планом.

2. З урахуванням даних таблиця 4.2 за допомогою програми MC Excel провести розрахунок коефіцієнту технічної готовності.

3. За результатами розрахунку зробити висновки про технічну готовність виробництва.

4. Оформити звіт.

#### **4.5 Зміст звіту**

Звіт повинен містити: назву роботи; мету роботи; стислі теоретичні відомості; розрахунки у вигляді скріншотів з програми MC Excel (один із зображенням формул, другий – з результатами розрахунків); висновки.

Звіт оформлюється згідно ДСТУ 3008-95 Документація. Звіт в сфері науки та техніки. Структура та правила оформлення.

| т ирлици т. т<br>Баркінгін батдына данна       |                |                |                |                |                                           |                |                |                |                |                  |       |
|------------------------------------------------|----------------|----------------|----------------|----------------|-------------------------------------------|----------------|----------------|----------------|----------------|------------------|-------|
|                                                |                |                |                |                | Варіант; значення параметрів, найменувань |                |                |                |                |                  |       |
| Показник                                       | $\mathbf{1}$   | $\overline{2}$ | 3              | $\overline{4}$ | 5                                         | 6              | $\overline{7}$ | 8              | 9              | $\boldsymbol{0}$ | $m_i$ |
| $T_{\Phi_1}$                                   | 47             | 45             | 50             | 52             | 54                                        | 55             | 57             | 60             | 63             | 65               |       |
| $T_{\Pi_1}$                                    | 57             | 50             | 55             | 57             | 58                                        | 60             | 64             | 65             | 68             | 70               |       |
| $T_{\Phi_2}$                                   | 22             | 20             | 25             | 24             | 29                                        | 30             | 33             | 35             | 37             | 40               |       |
| $T_{\Pi_2}$                                    | 38             | 35             | 40             | 42             | 43                                        | 40             | 44             | 45             | 47             | 50               |       |
| $\bar{O}_{\scriptscriptstyle{\Phi_{\!1}}}$     | 91             | 45             | 50             | 52             | 54                                        | 55             | 57             | 60             | 63             | 65               |       |
| $O_{\Phi_2}$                                   | 23             | 50             | 55             | 57             | 58                                        | 60             | 64             | 65             | 68             | 70               |       |
| $\bar{O}_{\Phi_3}$                             | 27             | 45             | 50             | 52             | 54                                        | 55             | 57             | 60             | 63             | 65               |       |
| $\bar{O}_{\Phi_{\underline{4}}}$               | 19             | 22             | 24             | 26             | 28                                        | 30             | 32             | 34             | 35             | 37               |       |
| $O_{\Phi_{5}}$                                 | 30             | 35             | 40             | 45             | 50                                        | 55             | 60             | 65             | 70             | 75               |       |
| $O_{\Phi_{\underline{6}}}$                     | 40             | 45             | 50             | 55             | 60                                        | 65             | 70             | 75             | 80             | 85               |       |
| $O_{\Pi_1}$                                    | 10             | 50             | 55             | 57             | 58                                        | 60             | 64             | 65             | 68             | 70               |       |
| $\bar{O}_{\bar{\mathfrak{l}}_{\underline{1}}}$ | 12             | 35             | 40             | 42             | 43                                        | 40             | 44             | 45             | 47             | 50               |       |
| $\bar{O}_{\Pi_{3}}$                            | 50             | 20             | 25             | 24             | 29                                        | 30             | 33             | 35             | 37             | 40               |       |
| $\bar{O}_{\Pi_4}$                              | 25             | 29             | 34             | 36             | 38                                        | 40             | 42             | 44             | 45             | 47               |       |
| $\bar{O}_{\Pi_{\underline{5}}}$                | 40             | 45             | 44             | 50             | 51                                        | 59             | 64             | 66             | 71             | 74               |       |
| $\bar{O}_{\overline{\Pi_6}}$                   | 44             | 46             | 51             | 59             | 62                                        | 66             | 73             | 78             | 81             | 86               |       |
| $P_{\Phi}$                                     | 28             | 33             | 39             | 41             | 47                                        | 52             | 54             | 59             | 61             | 68               |       |
| $P_{\Pi}$                                      | 35             | 37             | 41             | 42             | 43                                        | 57             | 57             | 61             | 66             | 66               |       |
| $C_{\Phi_{1}}$                                 | $\overline{2}$ | $\mathbf{1}$   | $\overline{2}$ | $\overline{3}$ | $\mathbf{1}$                              | $\overline{2}$ | $\mathbf{1}$   | 6              | $\mathbf{1}$   | $\overline{2}$   |       |
| $C_{\Phi_2}$                                   | 6              | $\mathbf{1}$   | $\overline{2}$ | $\overline{3}$ | $\overline{4}$                            | 5              | 6              | $\overline{7}$ | 8              | 9                |       |
| $C_{\Phi_3}$                                   | 6              | 5              | $\overline{4}$ | $\overline{3}$ | $\overline{2}$                            | $\overline{3}$ | $\overline{4}$ | 5              | 6              | $\mathfrak{2}$   |       |
| $C_{\Pi_1}$                                    | $\overline{4}$ | $\overline{7}$ | 6              | 5              | $\overline{4}$                            | $\overline{3}$ | $\overline{2}$ | $\overline{7}$ | $\overline{2}$ | 3                |       |
| $\bar{C}_{\underline{\Pi}_2}$                  | 8              | $\overline{2}$ | $\overline{3}$ | $\overline{4}$ | 5                                         | 6              | $\overline{7}$ | 8              | 9              | 10               |       |
| $\overline{C}_{\Pi_3}$                         | 11             | 12             | 11             | 10             | 9                                         | $8\,$          | $\overline{7}$ | 6              | 10             | 11               |       |

Таблиця 4.1 – Варіанти вхідних даних

| Коефіцієнт | $\mathcal{K}_2$<br>$K_{\mathrm{l}},$ | $K_{\rm oc_1}$ | $K_{oc_2}$ | $K_{oc3}$ | $K_{oc_4}$ | $K_{oc5}$ | $K_{\rm oc_6}$ | $K_{\rm oc}$                                    | $K_{\scriptscriptstyle \Pi}$ | $K_{\text{O}_1}$ | $K_{\text{O}_2}$ | $K_{O_3}$                  | $K_{\rm o}$ |
|------------|--------------------------------------|----------------|------------|-----------|------------|-----------|----------------|-------------------------------------------------|------------------------------|------------------|------------------|----------------------------|-------------|
| $m_i$      | 0,10                                 | 0, 40          | 0,40       | 0,05      | 0,05       | 0,05      | 0,05           | $\mid$ 0,30 $\mid$ 0,30 $\mid$ 0,40 $\mid$ 0,50 |                              |                  |                  | $\mid 0,10 \mid 0,20 \mid$ |             |

Таблиця 4.2 – Значення вагомості коефіцієнтів

## **Контрольні питання і завдання**

1. Чому технічну підготовку виробництва виробів необхідно розглядати як системно організаційний процес?

2. Назвіть часткові показники технічної готовності й охарактеризуйте їх.

3. Як здійснюється загальна оцінка технічної готовності підприємства?

4. В чому відмінність інтегрального показника технічної готовності від часткового?

5. Наведіть методику розрахунку інтегрального показника технічної готовності.

# **СПИСОК РЕКОМЕНДОВАНИХ ДЖЕРЕЛ**

1. Бобух А. [О. Автоматизовані системи керування технологічними](http://eprints.kname.edu.ua/9106/1/%D0%90%D0%A1%D0%9A_%D0%A2%D0%9F.pdf)  [процесами : навч. посібник](http://eprints.kname.edu.ua/9106/1/%D0%90%D0%A1%D0%9A_%D0%A2%D0%9F.pdf) / А. О. Бобух. – [Харків](https://uk.wikipedia.org/wiki/%D0%A5%D0%B0%D1%80%D0%BA%D1%96%D0%B2) : ХНАМГ, 2006. – 185 с.

2. Домрачев С. А. Компьютерные сети : учеб. пособие / С. А. Домрачев. – М. : Национальный институт бизнеса, 1999. – 280 с.

3. Егоров С. В. Моделирование и оптимизация в АСУТП / С. В. Егоров, Д. А. Мирахмедов. – Ташкент : Мехнат, 1987. – 198 с.

4. Жеретинцева Н. Н. Курс лекций по компьютерным сетям / Н. Н. Жеретинцева. – Владивосток : ДВГМА, 2000. – 158 с.

5. Закер К. Компьютерные сети. Модернизация и поиск неисправностей / К. Закер. – СПб. : БХВ-Петербург, 2001. – 1001 с.

6. Ильченко Б. С. Автоматизированные системы управления технологическими процессами в системах газоснабжения : конспект лекций для студентов дневной и заочной формы обучения образовательного уровня «магистр» по специальности 192 – Строительство и гражданская инженерия специализация Теплогазоснабжение и вентиляция / Б. С. Ильченко, В. Г. Котух, Е. Н. Палеева ; Харьков. нац. ун-т гор. хоз-ва им. А. Н. Бекетова. – Харьков : ХНУГХ им. А. Н. Бекетова, 2018. – 169 с.

7. Общеотраслевые руководящие методические материалы по созданию и применению автоматизированных систем управления технологическими процессами в отраслях промышленности (ОРММ – 3 АСУ ТП). – М. : Госкомитет по науке и технике, 1988. – 191 с.

8. Олифер В. Г. Компьютерные сети: Учебник / В. Г. Олифер, Н. А. Олифер. – СПб. : Питер. 2006. – 958 с.

9. Скурихин В. И. АСУ ТП. Предпроектная разработка алгоритмов управления / В. И. Скурихин, В. В. Дубровский, В. Б. Шифрин. – Київ : Наук. думка, 1980. – 226 с.

10. Страшун Ю. П. Основы сетевых технологий для автоматизации и управления / Ю. П. Страшун. – М. : Издательство МГГУ, 2003. – 111 с.

11. ДСТУ 3008-95. Звіти у сферы науки і техніки. Правила оформлення.

*Виробничо-практичне видання*

Методичні рекомендації до проведення практичних занять з навчальної дисципліни

## **«АВТОМАТИЗОВАНІ СИСТЕМИ УПРАВЛІННЯ ТЕХНОЛОГІЧНИМИ ПРОЦЕСАМИ В СИСТЕМАХ ГАЗОПОСТАЧАННЯ»**

*(для студентів 5 курсу денної та 6 курсу заочної форм навчання освітньо-кваліфікаційного рівня «магістр» спеціальності 192 – Будівництво та цивільна інженерія, спеціалізація Теплогазопостачання і вентиляція)*

# Укладачі: **ІЛЬЧЕНКО** Борис Самуілович, **КОТУХ** Володимир Григорович, **ПАЛЄЄВА** Катерина Миколаївна

Відповідальний за випуск *І. І. Капцов*

*За авторською редакцією*

Комп'ютерний набір *К. М. Палєєва*

Комп'ютерне верстання *К. М. Палєєва*

План 2018, поз. 186 М

Підп. до друку 13.04.2018. Формат  $60 \times 84/16$ . Друк на ризографі. Ум. друк. арк. 0,7. Тираж 50 пр. Зам. №

Видавець і виготовлювач: Харківський національний університет міського господарства імені О. М. Бекетова, вул. Маршала Бажанова, 17, Харків, 61002. Електронна адреса: rectorat@kname.edu.ua. Свідоцтво суб'єкта видавничої справи: ДК № 5328 від 11.04.2017.